**Le devoir avec remise en ligne (lien accessible lorsqu'on complète une séance** ➔**) permet de personnaliser les destinataires, de récupérer en une fois tous les travaux des élèves, de publier des corrections, de visualiser l'état d'avancement (devoirs rendus et non rendus) :**

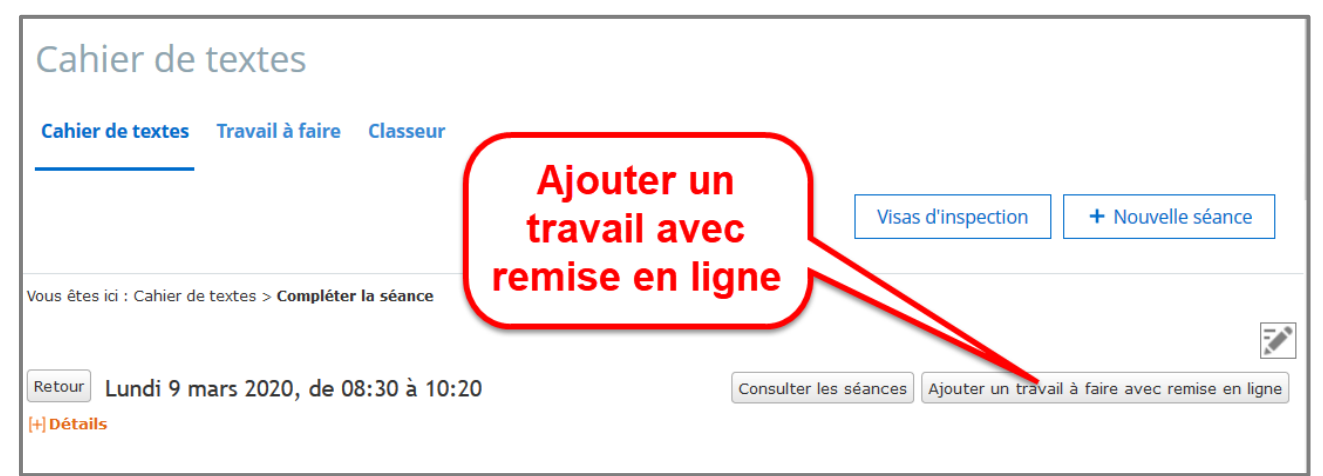

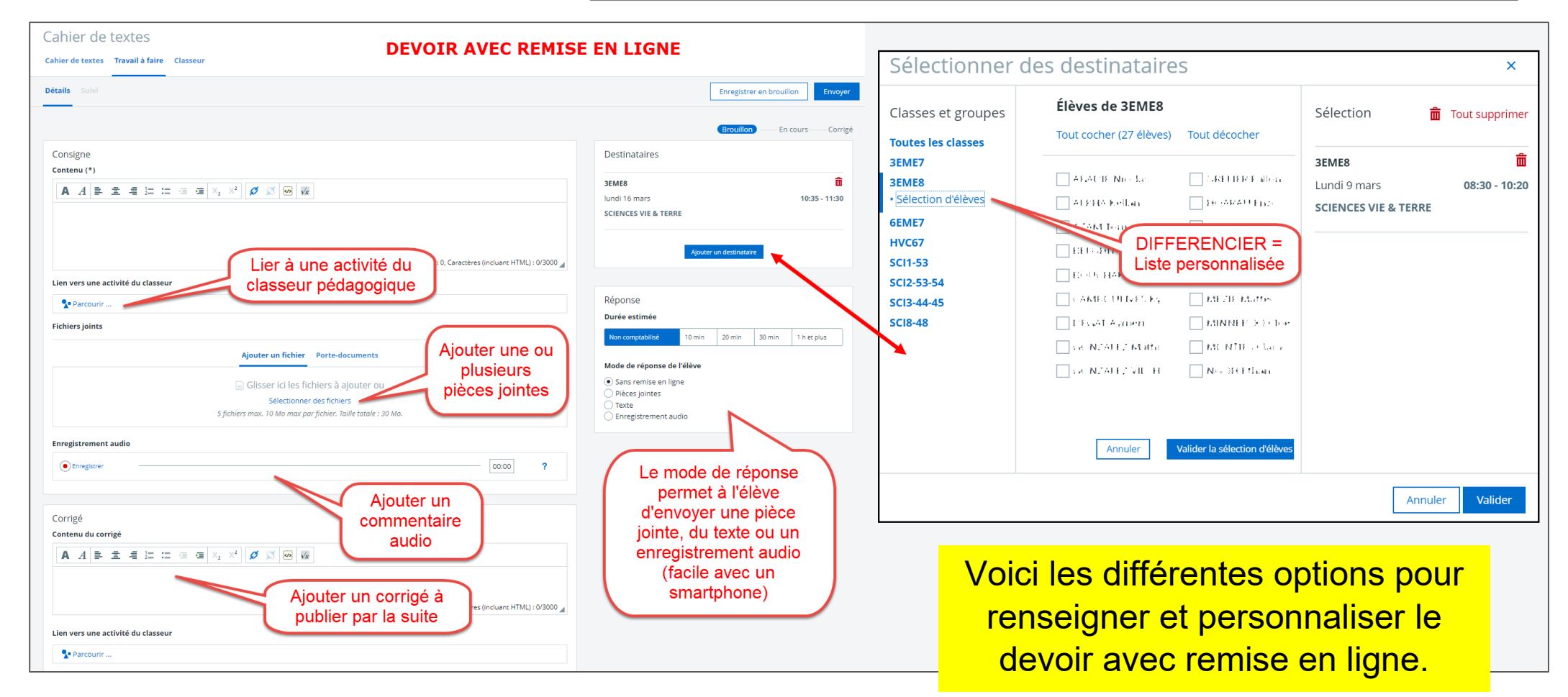